## **Leg Calculations**

Invalid Link Leg calculation - tab 'Ops'

This section allows you to store previously prepared routes. The calculated values are:

- **Trip Time** flight time
- **Block** block time
- **CMT** commercial time
- **Trip Fuel**
- **Min Fuel Req.**
- **Max Payload**
- **FPL** flight plan
- **FIRs** flight information region
- **ALTNs** alternate airports
- **Great Circle/FPL distance**
- **Overall costs**

You can also set **notifications** to establish proper work flow for ordering and receiving calculations. Type email address in the field 'Send information about new calculation to:' and/or 'Send information about completed calculation to:'. If you mark the option 'Notify creator when completed' a person who added calculation request will receive a notification about its completion.

From: <https://wiki.leonsoftware.com/>- **Leonsoftware Wiki**

Permanent link: **<https://wiki.leonsoftware.com/leon/leg-calculations?rev=1432563390>**

Last update: **2016/08/30 13:06**

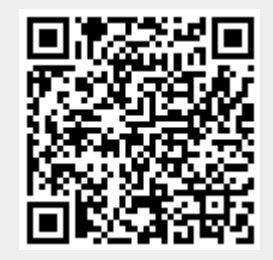